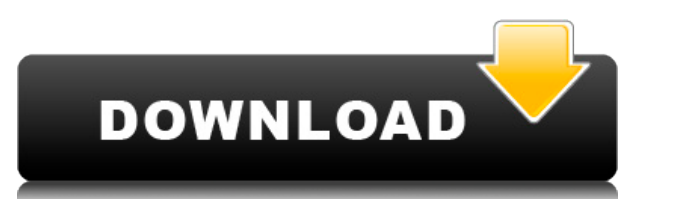

Те же заголовки строк по умолчанию используются и для вновь созданных модулей данных контроля версий (VCDM). Теперь, если вы настраиваете проект VCDM, вы заметите, что заголовки строк заголовка проекта VCDM стали более опи инструментов для основной надписи? Это не сложная задача. Просто выполните следующие простые шаги: **Описание:** Нахождение решения трансзвуковой задачи о сжимаемом течения методом осночных элементов. Решение для двумерного Задача решается путем применения метода конечных элементов к формулировке В-S уравнений Навье-Стокса. Особое внимание уделяется обработке полученных интегральных уравнений и реализации быстрых итерационных методов. Линеари комплексных скоростей. Основное внимание уделяется двумерной осесимметричной геометрии. SUNY GENED -n/a Предложение: Весна В этом варианте вы можете воспользоваться функцией AutoCAD] Скачать торрент «Дополнительные параме символа в соответствующее поле вкладки «Определение блока документа» AutoCAD будет использовать описание от первого символа в строке до конца блока. (Примечание. AutoCAD запоминает текущую настройку этой функции.) **Описан** ознакомления учащихся с фундаментальной природой автоматизированного проектирования и основными рабочими командами. Студенты узнают, как использовать текущую версию AutoCAD для подготовки двухмерных чертежей для архитектур

AutoCAD Скачать бесплатно Hacked For Mac and Windows X64 2022

Полное раскрытие: я лично не использовал многие бесплатные продукты Autodesk. Мне всегда нравились платные продукты Autodesk за их постоянные обновления, отличное обслуживание клиентов и расширенные функции, которые они в переходить на их бесплатный продукт. Тем не менее, вероятно, можно с уверенностью сказать, что вы можете получить аналогичный опыт с их бесплатным продуктом. Я был студентом почти десять лет и никогда не переставал рисоват AutoCAD и 3D для механического проектирования. Autodesk, Microstation, CADTutor, Itron, MicroStation и MicroStation и MicroCAD. Я «Пурист». В настоящее время я учусь в местном колледже, где изучаю компьютерное проектирова рисовать в облаке. После запуска бесплатной пробной версии я был поражен тем, насколько легко мне было с ней работать. Это даст вам очень простое приложение, которое вы можете настроить по своему вкусу, точно так же, как которые либо все еще изучают CAD, либо никогда не использовали программу CAD в прошлом. Я владелец бизнеса, который новичок в этой области. Кривая обучения AutoCAD была довольно крутой, но обширные онлайн-ресурсы упростил полезными. Программа представляла собой однодневный курс и требовала от меня некоторой работы, чтобы действительно увидеть, на что она способна, но тем не менее это был хороший опыт обучения. Вы можете получить AutoCAD с б бесплатную студенческую лицензию на срок до года или бесплатную образовательную лицензию на срок до пяти лет. Вы также можете получать бесплатные обновления и техническую поддержку. 1328bc6316

## **Скачать AutoCAD Включая ключ продукта x32/64 {{ ??????н?? ????? }} 2022**

После окончания школы я сразу увлекся AutoCAD. Мне потребовалось некоторое время, чтобы привыкнуть ко всем командам и функциям. Это как с чем угодно, если вы делаете это снова, вы привыкаете к этому. AutoCAD — это эффекти дизайнеров. Программа работает, вводя двухмерный чертеж объекта или создавая трехмерную модель. Когда чертеж завершен, программа создает модель, которую можно распечатать или отправить другим людям в качестве цифрового пр использовать его. Как и все остальное, лучше всего использовать инструменты САПР как можно скорее. Лучше всего попробовать, начав небольшой проект рисования в своей работе. Затем вы можете использовать свои рисунки, чтобы вы почувствуете себя комфортно, вы сможете применить свои знания в более крупных проектах. Затем вы можете создать больше рисунков и попрактиковаться в процессе обучения. AutoCAD — чрезвычайно мощная программа. Он достато практичный инструмент для инженеров и архитекторов. Если вы хотите использовать САD, вам нужно найти способ его использовать. Если вы этого максимума. Еще одним ключом к тому, чтобы произвести большее впечатление с помощью это раньше, но научиться чему-то — это только полдела. Вы должны практиковаться, чтобы применить то, что вы узнали. Это все равно, что пытаться научиться печатать, просто наблюдая, как это делает кто-то другой; это не очен в выборе и использовать его в своих рисунках. По мере практики вы сможете постепенно начать использовать их в более крупном проекте рисования.

автокал 3л молели скачать план квартиры автокал скачать генплан дома автокал скачать план квартиры в автокале скачать электрические блоки для автокала 2021 скачать шрифты для автокала 2021 скачать шрифты для автокала скача скачать

Вам может понадобиться небольшое руководство, чтобы начать работу, но как только вы изучите основы и почувствуете себя комфортно в программе, вы можете настроить ее в соответствии со своими потребностями. Существует множе Сепter , учебные пособия Autodesk Academy и Tutorialspoint . Если вы хотите иметь возможность использовать навыки САПР и сделать в ней карьеру, важно изучить САПР как можно быстрее. Вот почему так важно учиться этому у лу времени, чтобы полностью его понять. Этому нельзя научиться за день или даже за неделю. Когда вы начинаете, вы можете не найти особой мотивации, так как не видите цели в этом. Чем больше вы практикуетесь и чем больше врем требуют обучения. Это то, что вам придется сбалансировать в своем уме. Иногда расстраивает то, что вы не понимаете графический интерфейс, а иногда функции отличаются от других программ САПР. В общем, это учебный процесс. М нова. Олнако эта концепция не только нова. но и изучение работы программного обеспечения может занять много времени. Это сложное программное обеспечение, поэтому вам нужно иметь много терпения и решимости, чтобы изучить ег проекта. Если вы застряли, посмотрите онлайн-видео, например AutoCAD Tutorial и AutoCAD Basics Tutorial , Вы также можете посмотреть несколько базовых руководств на Tutorialspoint. Я бы посоветовал вам начать с учебных по работают с моими учениками, начиная от начинающих и заканчивая профессионалами в области CAD/BIM.

В этом квесте нет прямого пути. Большинству людей приходится начинать с более низких уровней и продвигаться вверх. Но чем больше вы изучаете на более высоким уровнями AutoCAD. Первое, что нужно сделать, это научиться польз в правом меню, чтобы получить доступ к команде. Если вы только начинаете или уже имеете некоторый опыт работы с AutoCAD, но никогда не применяли его в работе, лучший способ расширить свои знания — повысить свои навыки раб проектами, что означает работу с клиентом или над своими собственными проектами. Не беспокойтесь о том, что вы уже узнали, просто сосредоточьтесь на своем проекте и попытайтесь решить проблему дизайна. Старайтесь не возвр множеством применений. Он используется для 3D-черчения и проектирования, проектирования продуктов, проектирования заводов и многого другого. Чтобы изучить AutoCAD, вам нужно найти учебную программу, которая соответствует в ак и в автономной, так и в автономной версиях AutoCAD LT. Если вы заинтересованы в изучении AutoCAD LT, вам нужно всего лишь загрузить автономную версия. Если вы заинтересованы в использовании полной версии, вам необходимо полную версии программного обеспечения. AutoCAD — отличное программное приложение для обучения. если вы интересуетесь архитектурой. проектированием. Программное обеспечение для проектирования используется во всех типах про вы хотите попасть в одну из многих областей карьеры, требующих навыков САПР, вероятно, лучше изучить какое-либо программное обеспечение САПР. AutoCAD — это мощная программное обеспечение САПР. AutoCAD — это мощная програм моделирование, архитектурный дизайн, механический дизайн, планирование и составление графиков и многое другое. Хотя AutoCAD предназначен в первую очередь для черчения, его можно использовать для разработки крупномасштабных быстро изучить AutoCAD.

AutoCAD — невероятно мощное приложение для инженерного проектирования. Профессионалы находят его особенно полезным при работе с другими программу. жак использовать эту универсальную программу, просматривая учебные пособия используют AutoCAD для создания моделей и 2D-чертежей. Тем не менее, эту универсальную программу можно использовать для 3D-проектирования и даже для инженерной веб-разработки. Изучение нового программного обеспечения всег программное обеспечение, которое требует нескольких учебных занятий, чтобы новичок мог легко его использовать. Я предлагаю изучить AutoCAD как обычное программное обеспечение. Вы всегда должны пытаться настроить каждый асп намного легче понять. Однако, если вам это не нравится, вы всегда можете изменить все, что захотите. Если есть что-то, о чем вы хотели бы узнайте, как это изменить. Вы также можете заглянуть на другие учебные сайты по Auto изайнеров и планировщиков, но факт в том, что у всех этих людей есть ряд общих черт. Одним из наиболее важных элементов является то, что все они знают, как использовать AutoCAD. Если вы сможете выяснить, какой метод лучше освоить AutoCAD быстрее, чем вы думаете. Даже если вы новичок, AutoCAD может оказаться чрезвычайно полезным программным обеспечением в вашей жизни. Вот некоторые из наиболее важных шагов, которые необходимо предпринять, чт это может быть проблемой. Вероятно, вам придется использовать палитры команд и клавиатуру, а также потратить много времени на учебные пособия и статьи. Важно помнить, что вы должны изучить основы, такие как создание тексто месяц или больше, чтобы понять все. Кроме того, изучение того, как создавать представления, выводить и изменять их, может занять много времени. Если вы дадите ему два вида, это будет хороший опыт обучения. Если вы хотите программное приложение.

Учебные материалы, такие как учебные пособия и видеоролики, могут упростить обучение работе с AutoCAD. Они могут привести вас к моменту, когда вы можете мазывают, как вы можете создавать чертежи или проектные документы, ко репетитор или учебный центр с инструкторами, которые могут обучать AutoCAD в соответствии с вашими потребностями, они могут помочь вам изучить AutoCAD без долгосрочных обязательств. Я начал покупать основы для AutoCAD, так рая вас. Важно, чтобы вы могли распознать правильный тип шрифта. Если он выглядит слишком сжатым, это не лучший выбор. Цвета также очень важны. Вы должны иметь представление о различиях между черным, серым и цветным. Након понимаете правильный размер бумаги, ваши рисунки будет трудно читать и понимать. 2. Насколько отличается интерфейс от Autocad? Мне придется полностью изучить новое программное обеспечение? Или некоторые из команд/функций, ни одной из иконок, которые поставляются с более новыми версиями АС. Я учился на старых версиях АС и привык к клавишным командам. Я предполагаю, что второй частью этого вопроса может быть: для новых сотрудников мы можем по владеющий компьютером, справится с изучением этой программы? Ответ на этот вопрос зависит от вашего стиля обучения. Вам нужно выяснить, являетесь ли вы визуалом, который лучше учится, видя изображение, или кинестетиком, ко изучить AutoCAD — это посмотреть веб-семинары, показывающие, как использовать AutoCAD. Если вы кинестетик, начните с рисования 2D- и 3D-объектов на бумаге.

## <https://techplanet.today/post/descargar-autocad-para-windows-xp>

<https://aquadiscovery.ru/wp-content/uploads/2022/12/autocad-x3264-2022.pdf> <https://organicmarijuanaproducts.com/wp-content/uploads/2022/12/crohar.pdf> <https://someuae.com/wp-content/uploads/2022/12/AutoCAD-2022-1.pdf> <https://istud.in/wp-content/uploads/2022/12/REPACK-1.pdf> <https://republicannews.net/wp-content/uploads/2022/12/AutoCAD-X64-2022.pdf> <https://striveforgoodlife.com/wp-content/uploads/2022/12/2021.pdf> <https://earthoceanandairtravel.com/2022/12/16/скачать-автокад-для-студентов-на-мак-top/> <https://manassiq.com/wp-content/uploads/2022/12/geereeg.pdf> <https://yzerfonteinaccommodation.co.za/wp-content/uploads/2022/12/AutoCAD-Cracked-2022.pdf> <http://jwbotanicals.com/скачать-автокад-бесплатно-на-русском/> <http://digital-takeout.net/wp-content/uploads/2022/12/Autodesk-AutoCAD-For-PC-64-Bits-2022.pdf> <http://www.jobverliebt.de/wp-content/uploads/Autodesk-AutoCAD-2022-1.pdf> <https://medlifecareer.com/wp-content/uploads/2022/12/AutoCAD-Windows-1011-2023.pdf> <https://seoburgos.com/wp-content/uploads/2022/12/Autodesk-AutoCAD-WIN-MAC-X64-2022.pdf> <https://208deals.com/wp-content/uploads/2022/12/AutoCAD-X64-2022.pdf> <https://mylegalbid.com/wp-content/uploads/2022/12/markgran.pdf> <https://slitetitle.com/wp-content/uploads/2022/12/2015-Fix.pdf>